$Mo -$ 

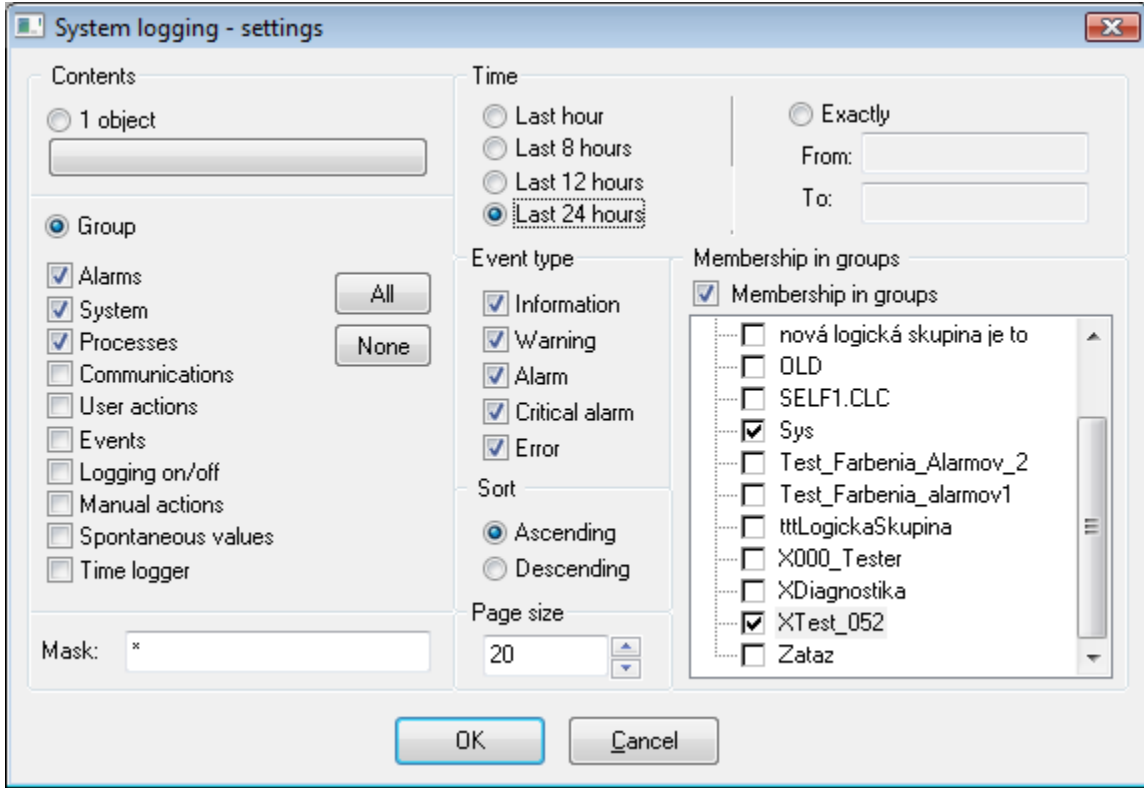

## $-$ , , ...  $\epsilon_{\rm{max}}$  $\left\langle -\right\rangle$  , , , , , , , ,  $\Delta \sim 10^{11}$  m  $^{-1}$ D2000 HI.  $\overline{a}$  $\begin{array}{|c|c|c|}\hline I&I&. \\\hline &. &. \\\hline &. &. \\\hline &. &. \\\hline \end{array}$  $\frac{1}{\sqrt{2\pi}}$  $\frac{1}{2}$ ,  $\frac{1}{2}$

## $\alpha_{\rm eff}$  ,  $\alpha_{\rm eff}$  ,  $\beta_{\rm eff}$

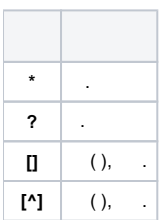

(!), [Perl-](http://en.wikipedia.org/wiki/Perl_Compatible_Regular_Expressions) .

, H..CESA\* AND (\*.TEPL.\* OR \*.TEPL\_\* OR \*\_TEPL\_\*) !^H\.\.CESA.\*((\.TEPL\.)|(\.TEPL\_)|(\_TEPL\_)) . . , , , , .

, , :

- ,  $8 - 8$  $12 - 12$
- $24 ,$  $\bullet$  – , .
- , .

**Exactly** 

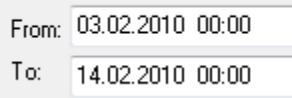

, .

. , .

:

- , , , .
- , , , .

 . , . , . , , :

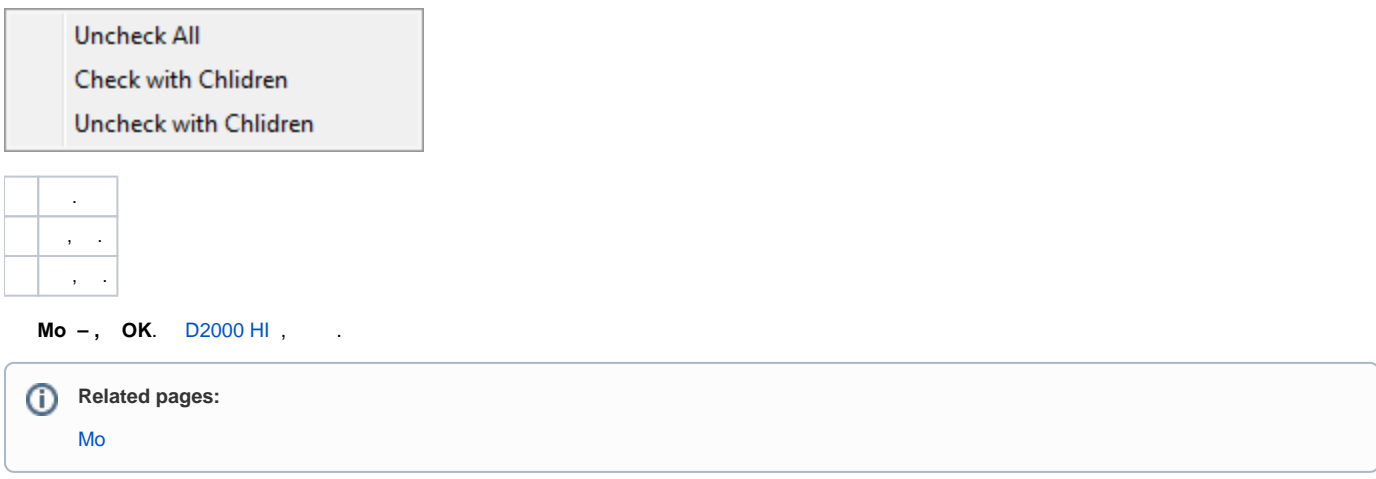